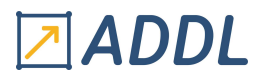

### FORMATION WORKBENCH MODULE W3

### **Introduction à Ansys Mechanical**

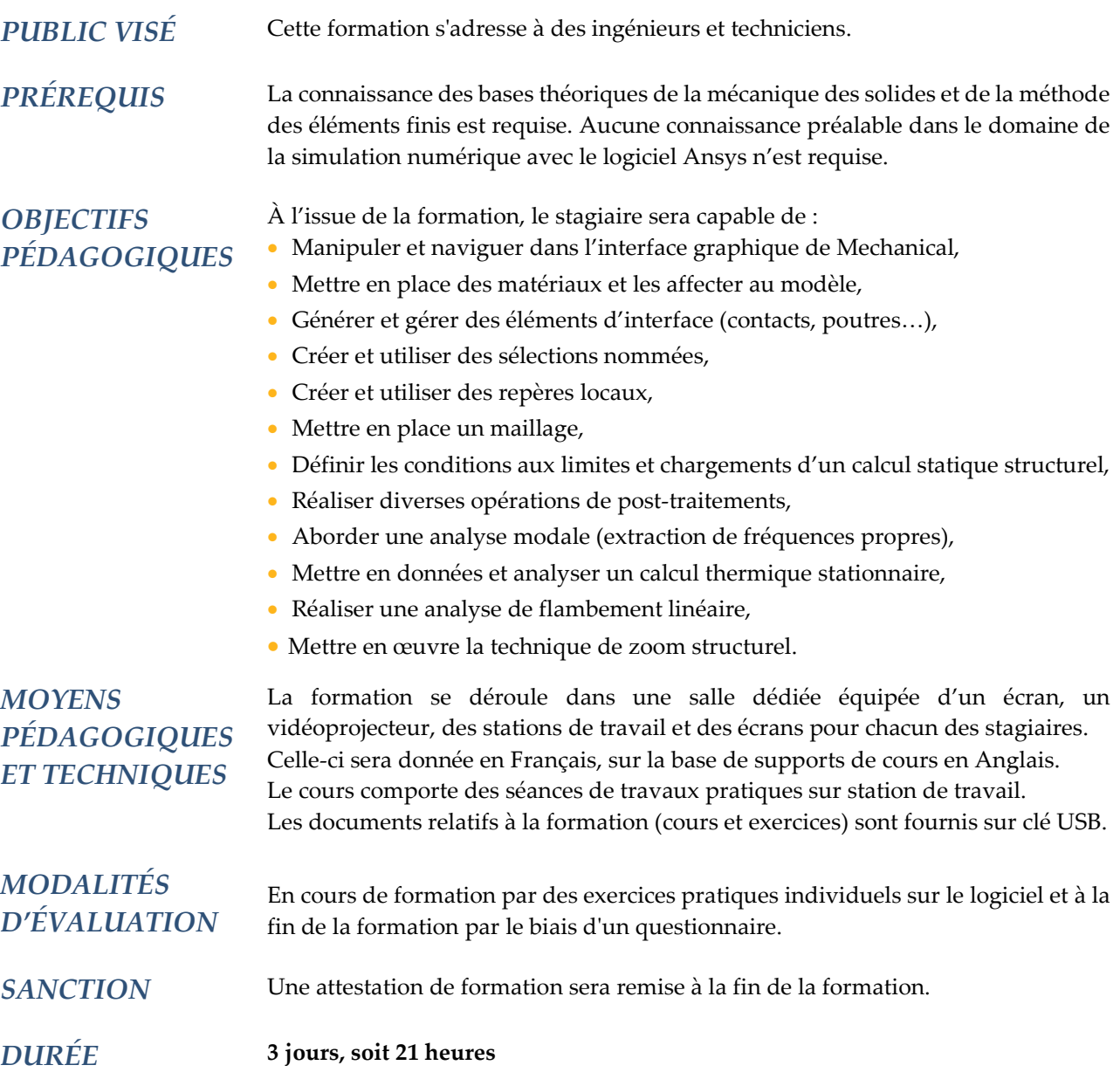

### **CONTENU**

#### 1 - INTRODUCTION

- À propos d'Ansys
- Présentation de l'environnement Ansys Workbench
- Gestion des licences
- Procédure de base d'une analyse
- Présentation de l'interface graphique, menus et barres d'outils
- Notion d'arbre de construction du modèle
- Application des chargements et conditions aux limites

## **ADDL**

- Manipulation d'un modèle
- Mise en place et gestion des matériaux

#### 2 - PRÉ-TRAITEMENT

- Utilisation de la branche géométrie
- Contacts et options de contact
- Systèmes de coordonnées
- Création de groupes d'entités (sélections nommées)
- Générateur d'objets
- Informations sur les entités géométriques

#### 3 - ANALYSE STATIQUE LINÉAIRE

- Spécificité géométrique : type de géométrie, masse ajoutée…
- Matériaux et contacts
- Paramètres d'analyse
- Chargements et supports dans Simulation
- Résultats et post-traitement
- Spécificités de l'analyse non linéaire

#### 4 - TRAITEMENT DES RÉSULTATS - CAO ET PARAMÈTRES

- Visualisations des résultats
- Configurer les vues et la légende
- Utilisation des sections, sondes et graphiques
- Animation des résultats
- Systèmes de coordonnées et résultats
- Utilisation des chemins et surfaces de projection
- Linéarisation de contraintes sur des chemins
- Exportation des résultats
- Estimation d'erreur
- Point de singularité
- Outil de convergence
- Associativité avec la CAO, importation de paramètres…
- Définition et utilisation des paramètres
- Mise à jour de la géométrie

#### 5 - MAILLAGE

- Paramètres généraux de contrôle du maillage
- Paramètres locaux de contrôle du maillage
- Échec de maillage et résolution
- Topologie virtuelle
- Maillage ordonné
- Critères de qualité des éléments
- Assemblage de modèles

#### 6 - CONNEXIONS ET POINTS DISTANTS

- Mise en place de contacts
- Contrôle du contact : sphère de contact…
- Post-traitement des contacts
- Point de soudure
- Connexion de maillages
- Feuille de travail « contact »

# Z ADDL

- Liaisons cinématiques : mise en place et configuration, options
- Ressorts et poutres
- Définition des points distants, description et cas d'emploi
- Options de contrôle
- Partage de points distants
- Options d'affichage
- Options avancées de liaisons cinématiques
- Equations de contraintes

#### 7 - ANALYSE MODALE, THERMIQUE ET MULTI-ÉTAPE

- Rappels théoriques sur l'analyse modale
- Spécificités de l'analyse modale : géométrie, contacts, matériaux, calcul et post-traitement
- Procédure de mise en place d'une analyse modale avec effet de précontrainte
- Rappels théoriques sur les analyses thermiques
- Comportement des contacts : conductivité…
- Chargements et conditions aux limites thermiques
- Paramètres de calcul de l'analyse thermique
- Post-traitement spécifique de l'analyse thermique
- Principe d'une analyse à cas de charges multiples
- Options de calcul des analyses multi-étapes
- Définitions des chargements multi-étapes
- Post-traitement des analyses multi-étapes
- Combinaison de solutions

#### 8 - ANALYSE DE FLAMBEMENT - TECHNIQUE DE SOUS-MODÈLES

- Rappels théoriques sur l'analyse de flambement linéaire
- Spécificités de l'analyse de flambement linéaire : géométrie, matériaux, contacts…
- Chargements et conditions aux limites de l'analyse de flambement linéaire
- Post-traitement de l'analyse de flambement linéaire
- Principes de la technique de sous-modèles
- Procédure de mise en place
- Application des conditions de coupure et chargements internes